## **RENCANA PELAKSANAAN BIMBINGAN KLASIKAL**

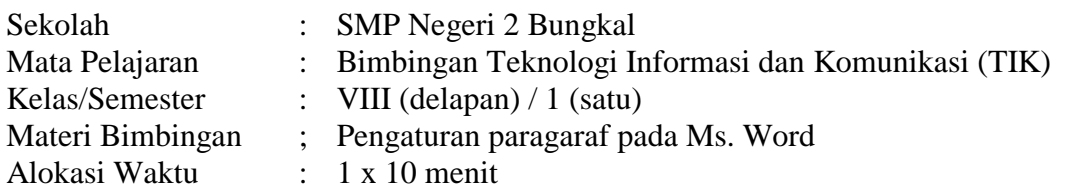

## **I. TUJUAN BIMBINGAN KLASIKAL**

*Setelah kegiatan Bimbingan Klasikal Peserta didik dapat:*

- 1. Mengidentifikasi letak menu Pengaturan Paragraf pada Ms. Word
- 2. Menggunakan menu group paragraf untuk mengatur spasi baris (*line spacing*) paragraf.
- 3. Menggunakan menu group paragraf untuk mengatur perataan tek (*aligment*) paragraf.

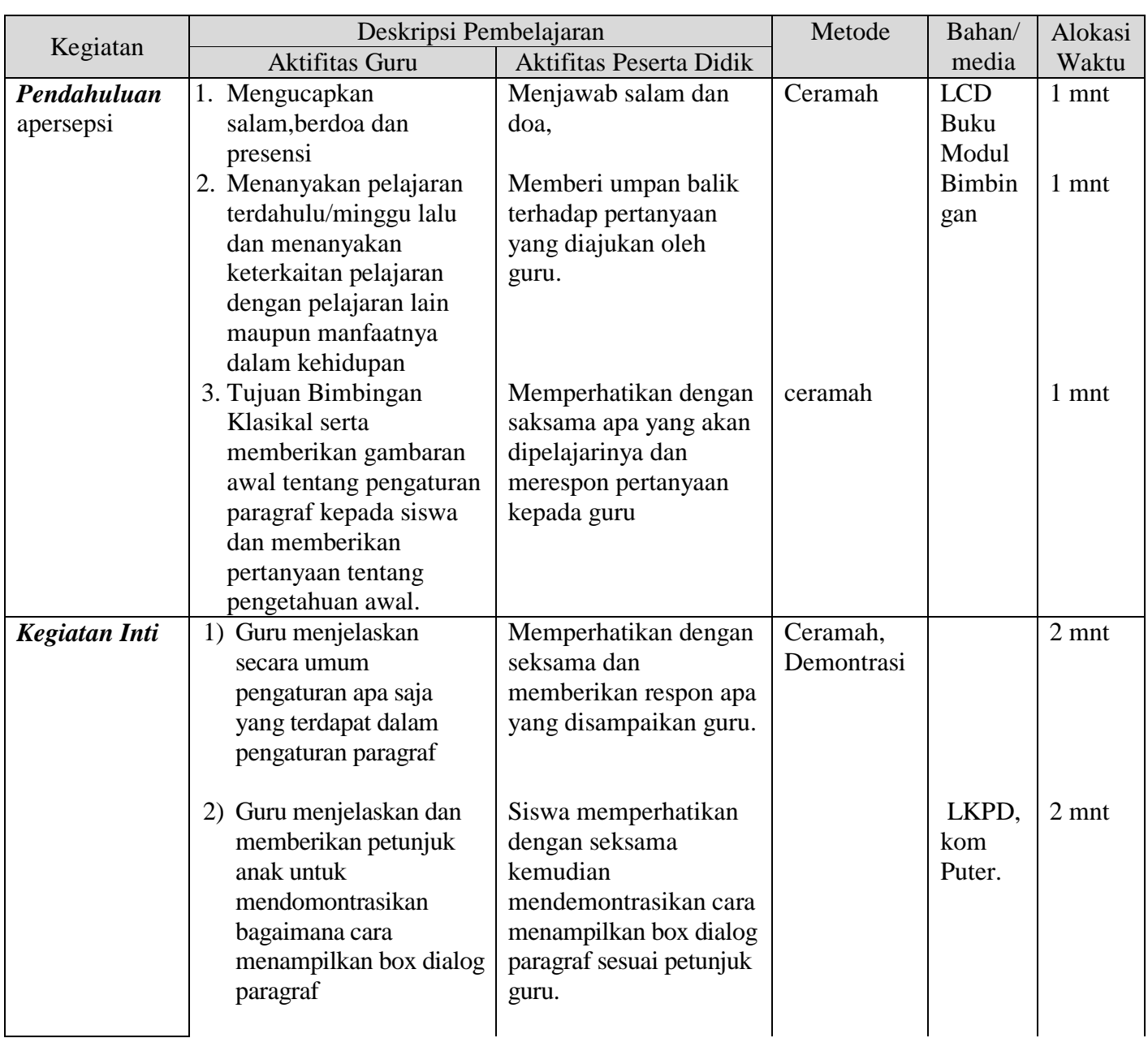

## **II. KEGIATAN BIMBINGAN KLASIKAL**

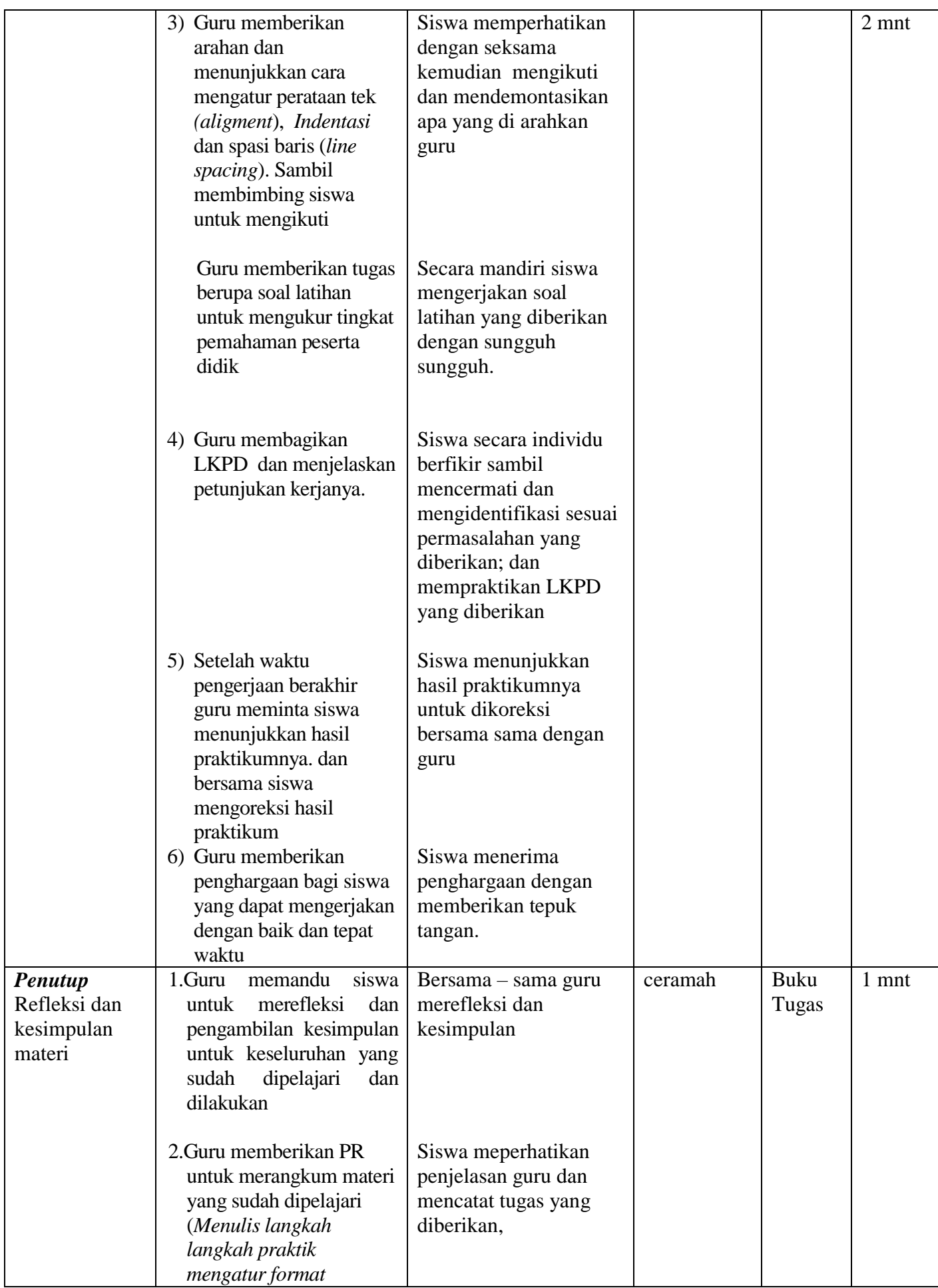

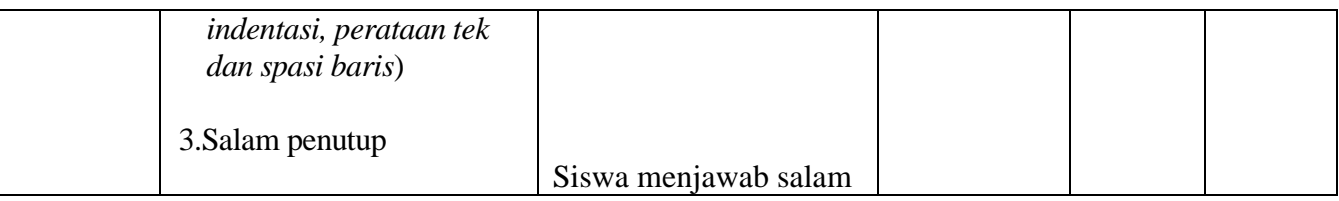

## **III. SUMBER BELAJAR /ALAT/ BAHAN/MEDIA**

## **a. Sumber belajar**

- 1. Program Aplikasi Ms. Word 2007 keatas dan Power Point
- 2. Buku Modul : Buku Modul Bimbingan dan Layanan MG-TIK kab. Ponorogo

## **b. Media**

- 1. LCD Projektor
- 2. PC/Laptop
- 3. File Powerpoint

## **IV. PENILAIAN**

1. Sikap : Observasi/ Jurnal perkembangan sikap

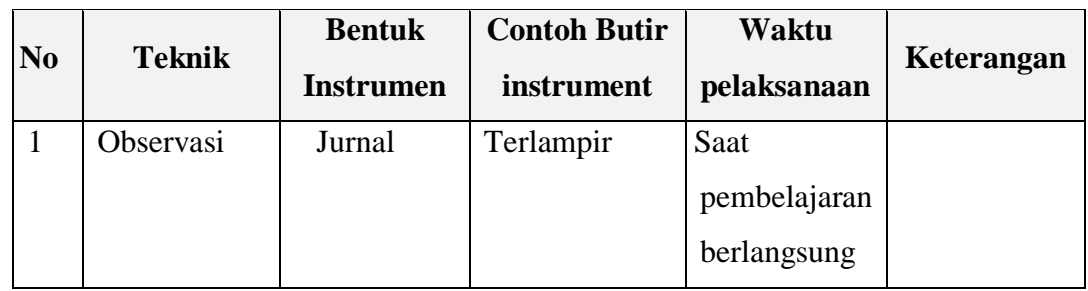

2. Pengetahuan : Tes tertulis

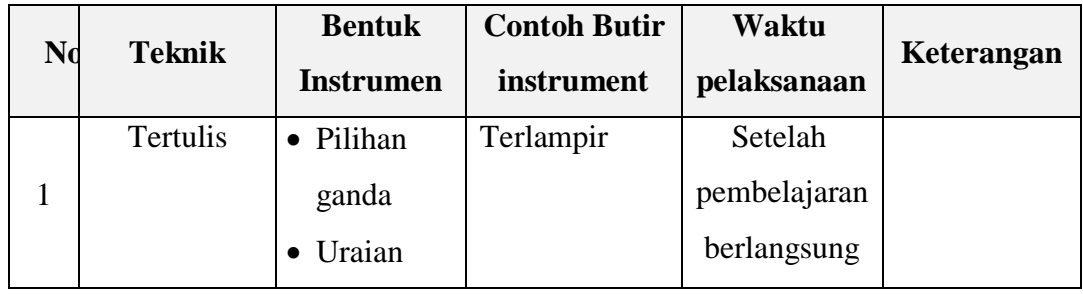

## 3. Keterampilan : praktik

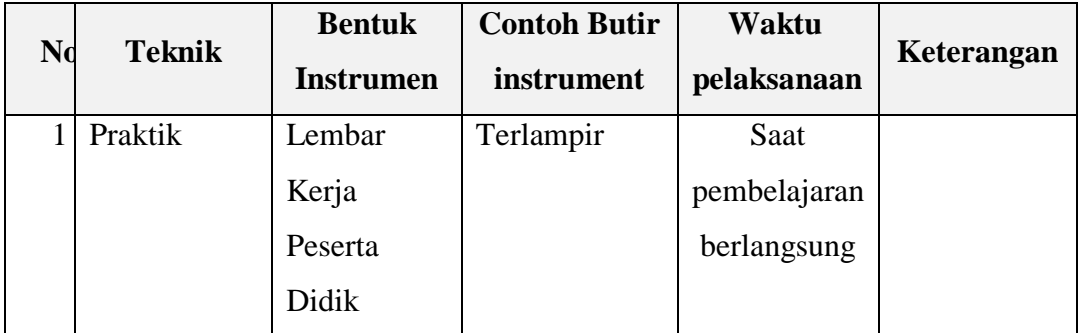

# **A. PENILAIAN SIKAP**

# **RUBRIK PENILAIAN SIKAP**

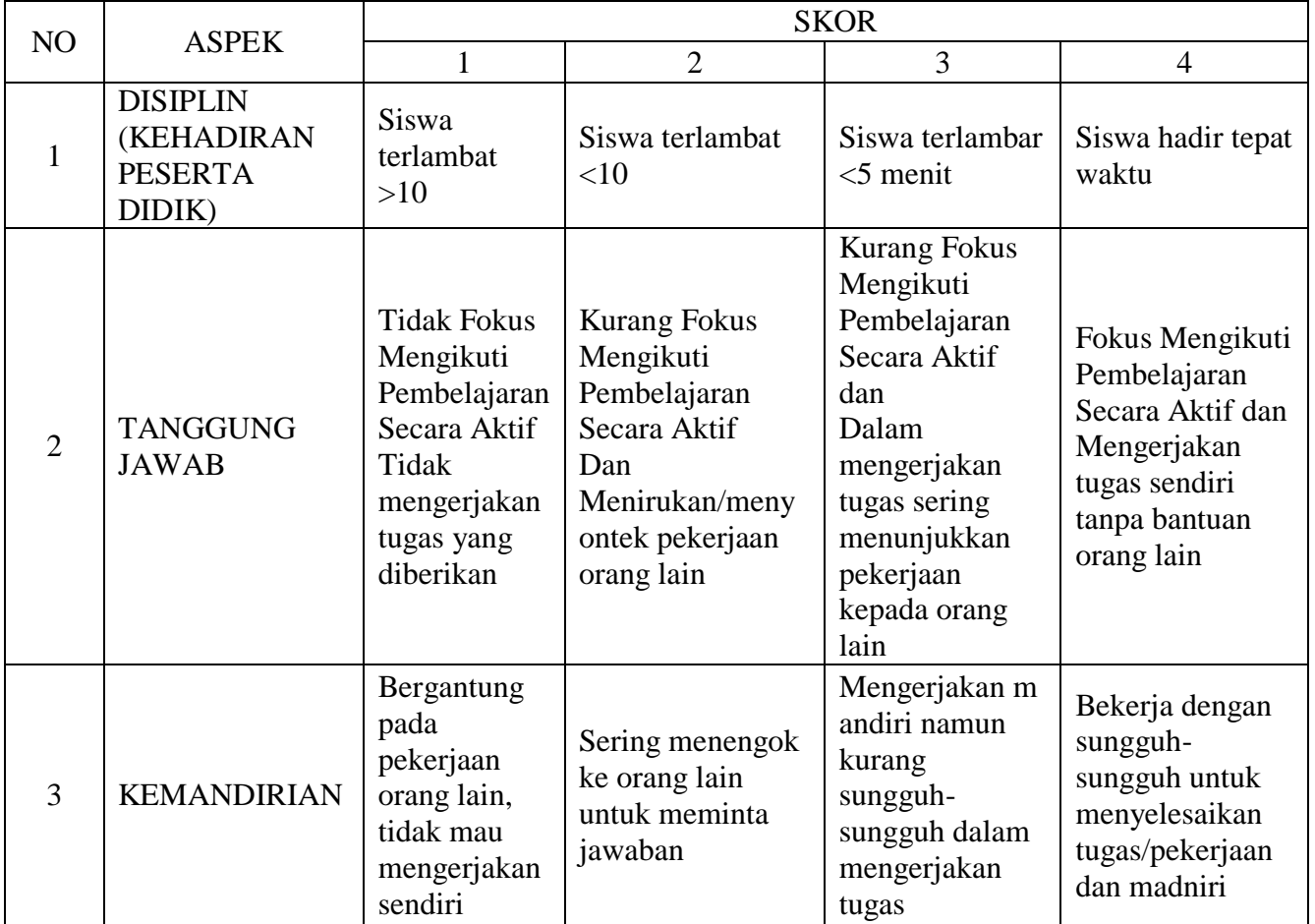

#### **LEMBAR NILAI SIKAP**

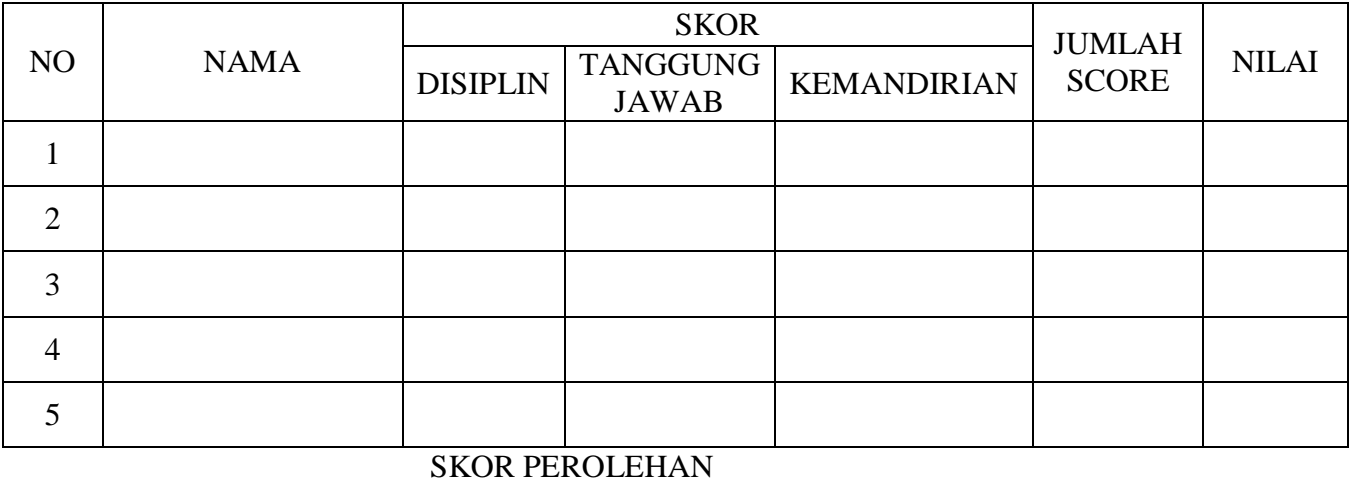

NILAI AFEKTIF = ----------------------------------- X 100

# **KISI KISI SOAL**

Jenis / jenjang sekolah : SMP : SMP Kurikulum acuan : K13 Mata Pelajaran :Bimbingan TIK Alokasi Waktu : 30 menit Tahun Pelajaran : 2021/2022 Jumlah Soal : 17

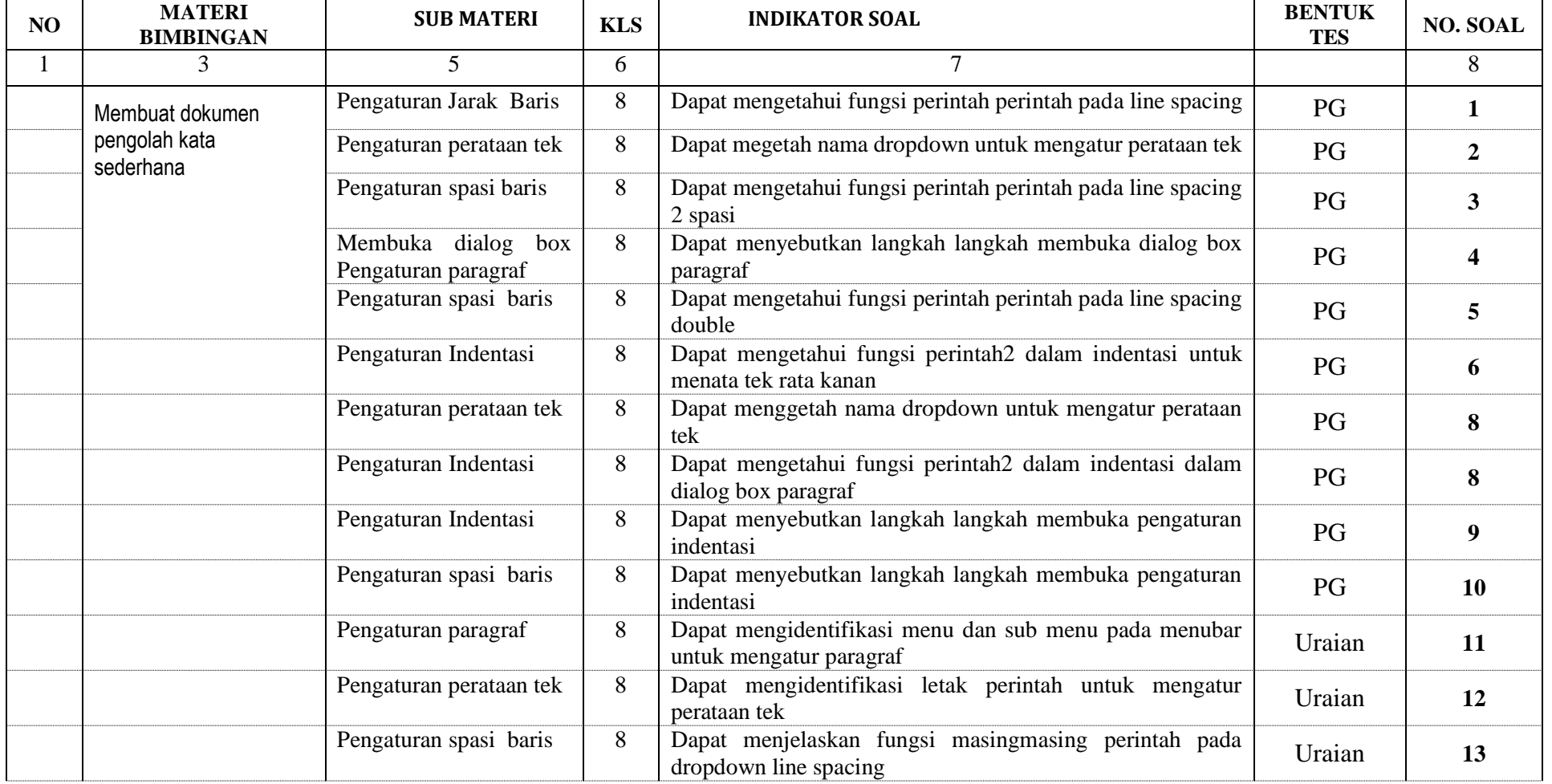

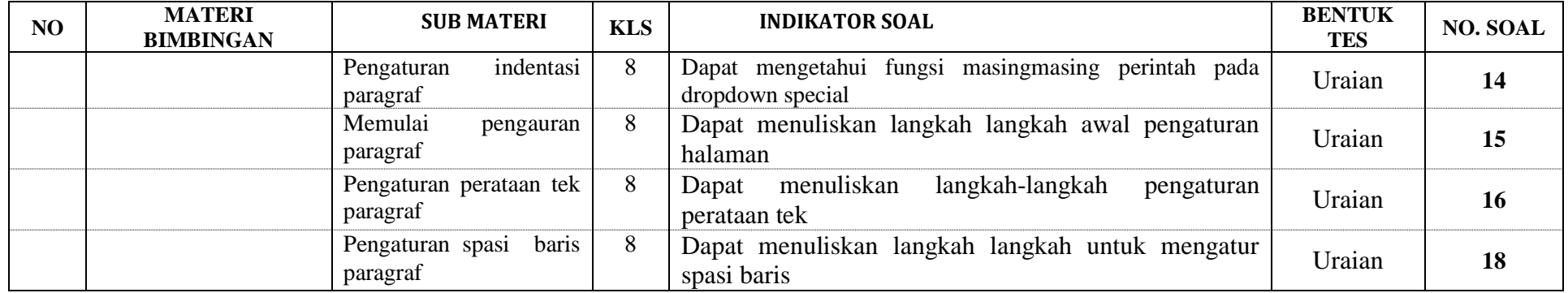

# **B. PENILAIAN PENGETAHUAN**

# **I. SOAL PILIHAN GANDA**

# **Pilihlah salah satu jawaban dengan cara member tanda X pada jawaban yang paling benar! Soal Tipe C1**

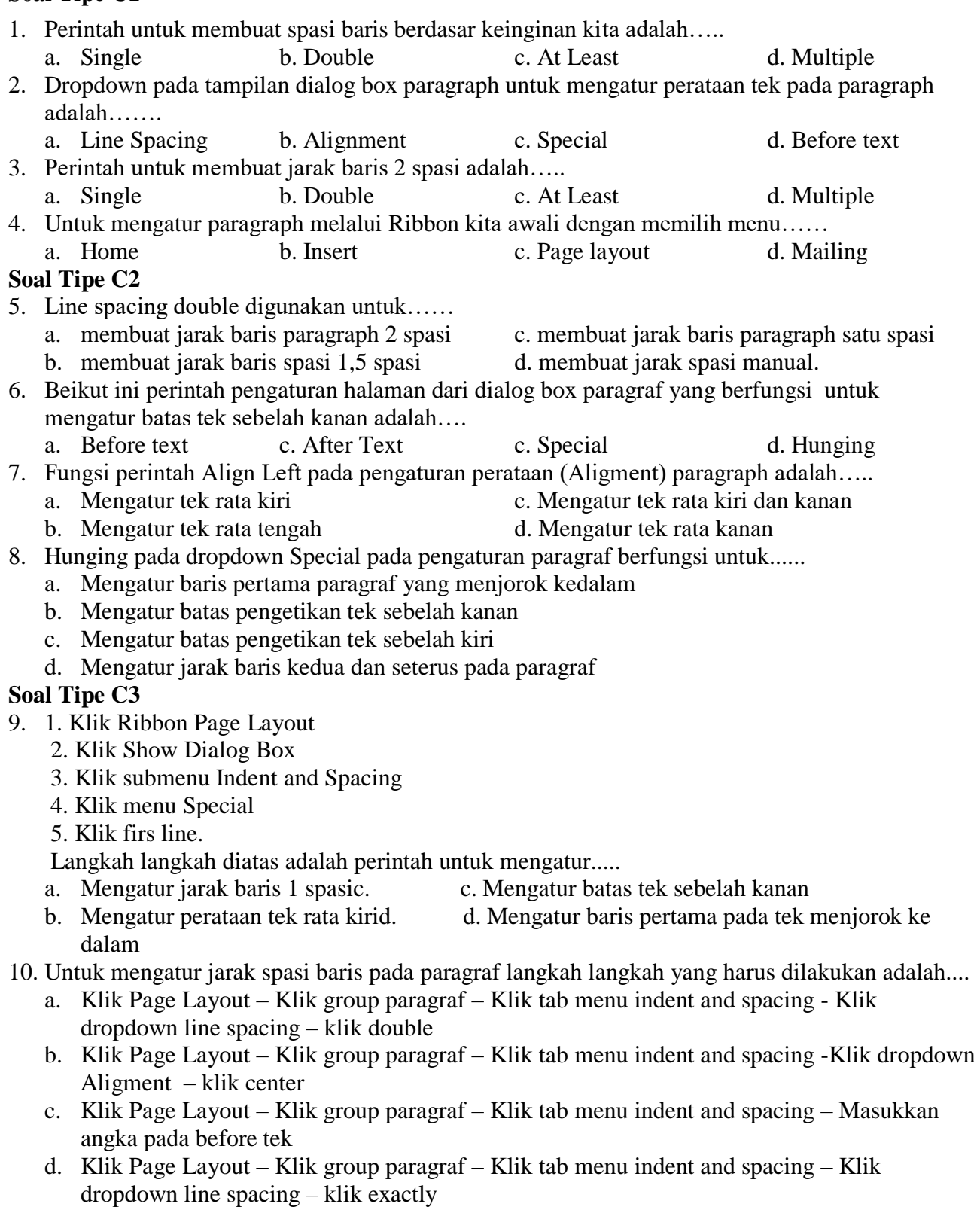

#### II. **SOAL URAIAN**

### **Jawablah pertanyaan berikut dengan benar dan jelas.**

## **Soal Uraian Tipe C1**

- 11. Group paragraph terdapat terdapat pada Ribbon…..
- 12. Pada pengaturan perataan teks rata tengah pada dropdown aligment kita pilih……..

# **Soal Uraian Tipe C2**

- 13. Pada pengaturan paragraph dropdown line spacing merupakan bagian yang fungsi untuk….
- 14. Untuk mengatur baris pertama pada paragraph menjorok kedalam yang harus kita pilih pada dropdown special adalah….

### **Soal Uraian Tipe C3**

- 15. Tulkiskan langkah langkah untuk membuka dialog box paragraf
- 16. Tuliskanlah langkah langkah untuk mengatur paragraph rata kiri dan kanan!
- 17. Tuliskan langkah langkah untuk mengatur spasi paragraph 2 spasi!

# **KUNCI JAWAB PILIHAN GANDA**

#### I. SOAL PILIHAN GANDA

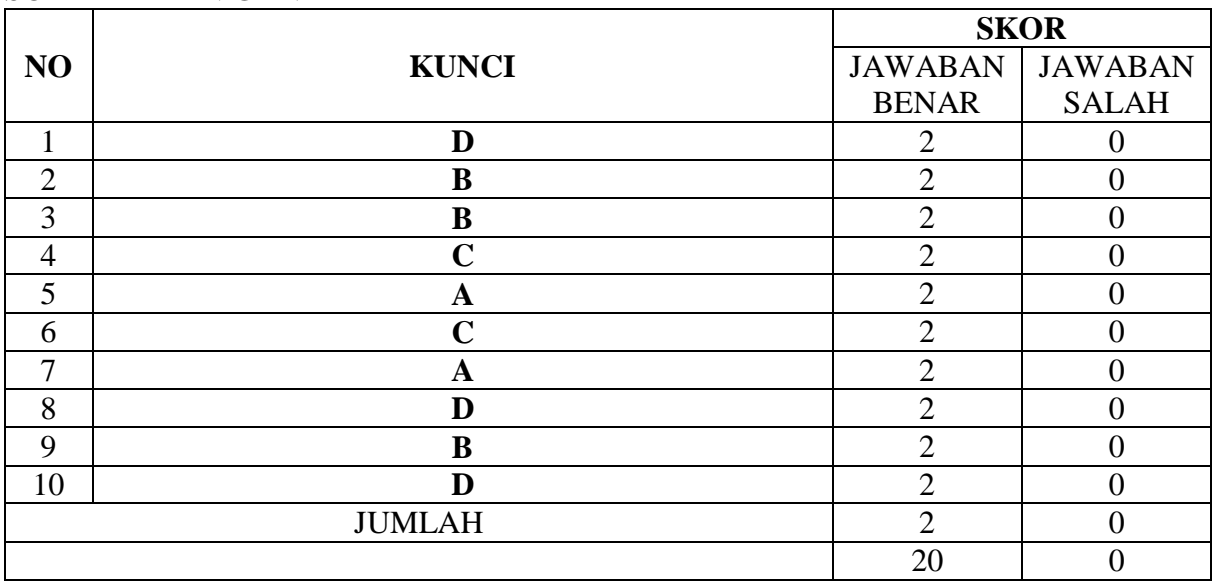

#### II. SOAL URAIAN

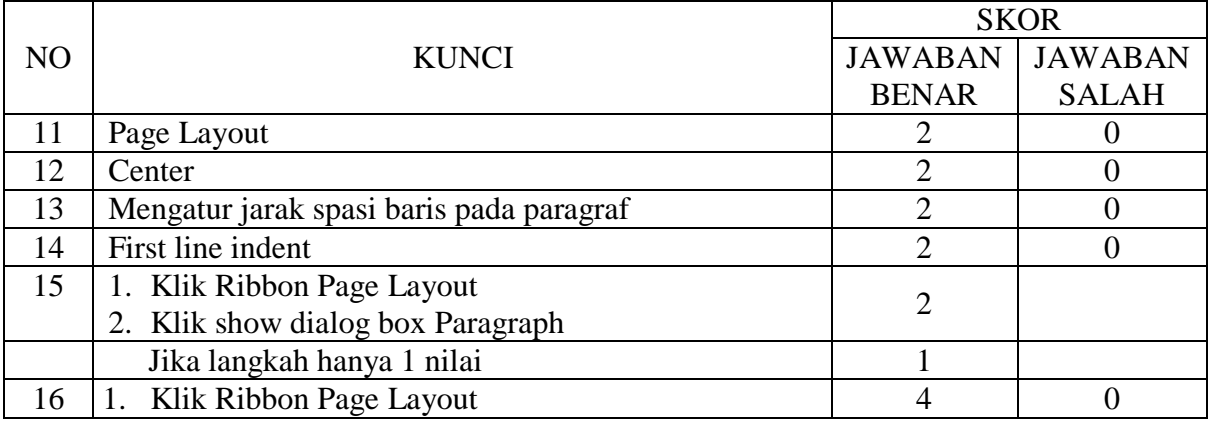

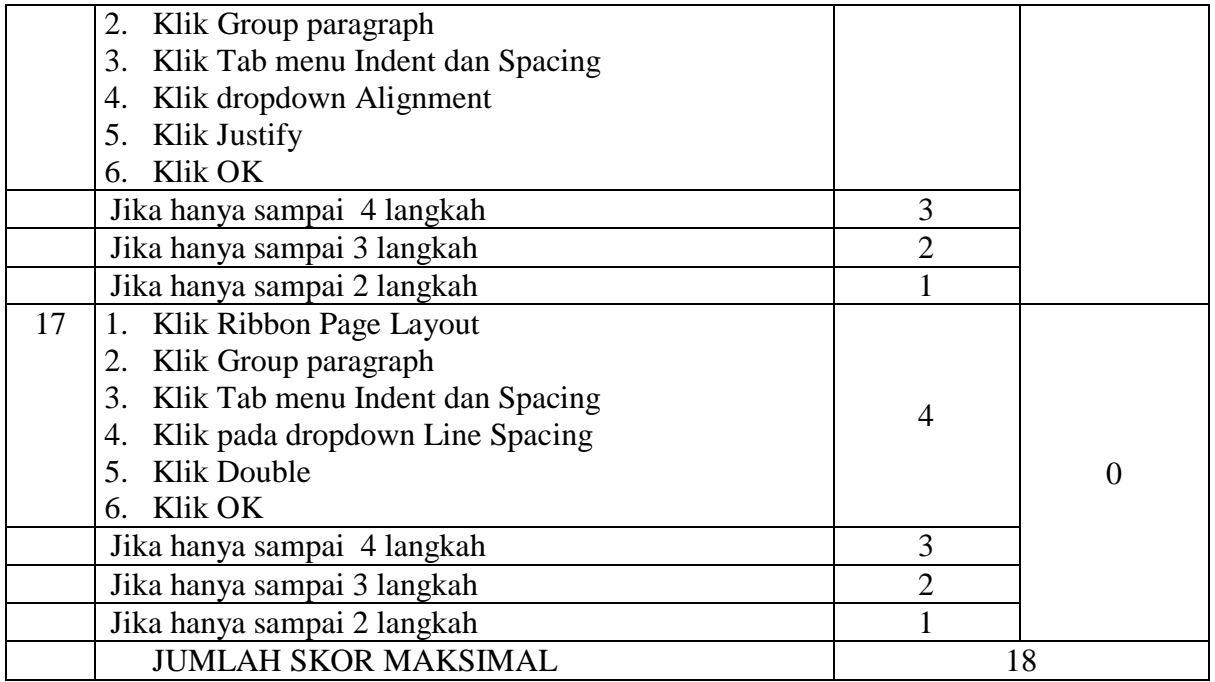

# **LEMBAR PENILAIAN PENGETAHUAN**

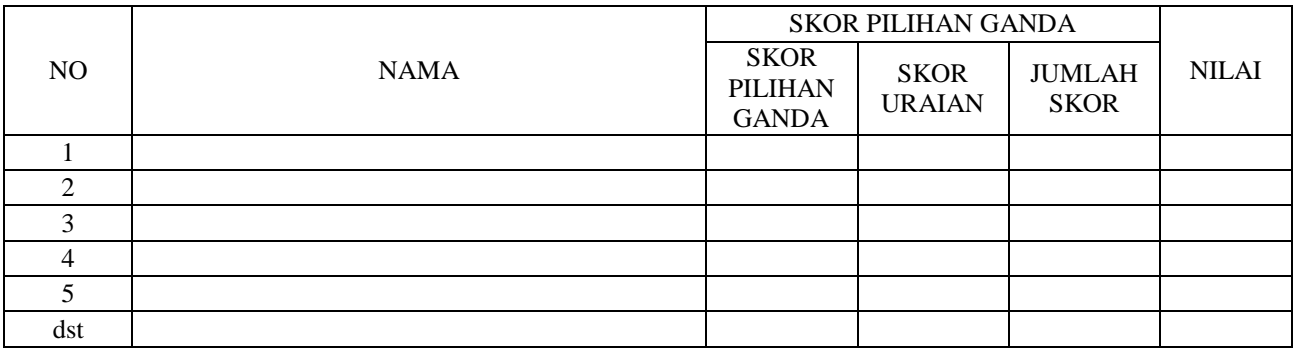

## SKOR PEROLEHAN I + SKOR PEROLEHAN II

NILAI KOGNITIF =---------------------------------------------------------------------- X 100

38

## **C. PENILAIAN KETRAMPILAN**

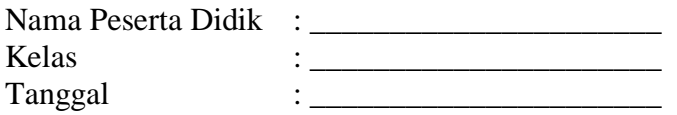

# **LEMBAR KERJA PESERTA DIDIK**

Materi Bimbingan : Pengaturan Paragraf pada Ms. Word.

Tujuan Pembelajaran :

*Setelah kegiatan pembelajaran Peserta didik dapat:*

- 1. Mengidentifikasi letak menu Pengaturan Paragraf pada Ribbon Ms. Word.
- 2. Menggunakan menu group paragraf untuk mengatur spasi baris (*line spacing*) paragraf.
- 3. Menggunakan menu group paragraf untuk mengatur perataan tek (*aligment*) paragraf.

Alat dan bahan : a. Perangkat komputer

b. LKPD

#### **Petunjuk Kerja :**

- a. Buatlah lembar kerja baru pada aplikasi Microsof Word
- b. Ketiklah tek dibawah ini.
- c. Praktikkan perintah perintah pengaturan paragraf berikut ini:
	- 1. Aturlah perataan tek (*alignment*) Judul rata tengah
	- 2. Aturlah spasi baris (*line spacing*) paragraf pertama single
	- 3. Aturlah alenia (baris pertama menjorok kedalam ) paragraf pertama 1 cm
	- 4. Aturlah perataan tek (*alignment*) paragraf pertama rata kiri
	- 5. Aturlah alenia paragraf kedua normal
	- 6. Aturlah spasi baris (*line spacing*) paragraf kedua double
	- 7. Aturlah perataan tek paragraf kedua rata kiri dan kanan/seimbang (*justify*)
- c. Jika sudah selesai mengerjakan simpan dengan nama file **LATIH-1**

# **OBAT PENYAKIT JANTUNG**

Posted on March 27, 2012 by Maemunah

Untuk sekarang ini penyakit jantung bukan menjadi hal yang asing lagi, sudah banyak masyarakat yang sudah terkena penyakit ini baik wanita maupun pria di semua usia. Tahukah anda apa penyakit jantung dan bagaimana cara pengobatan yang optimal. Berikut ini akan kami bahasa mengenai pengobatan jantung yang tepat.

Penyakit jantung koroner adalah penyempitan/penyumbatan (arteriosclerosis) pembuluh arteri koroner yang disebabkan oleh penumpukan zat-zat lemak (kolesterol, trigliserida) yang makin lama makin banyak dan penumpukan di bawah lapisan terdalam (endotelium) dari dinding pembuluh nadi. Pengobatan penyakit jantung sekarang ini bisa dilakukan melalui media alternatif, dengan cara mengkonsumsi obat penyakit jantung yang terbuat dari bahan alami.

# **LAYOUT/HASIL LEMBAR KERJA PESERTA DIDIK**

# **OBAT PENYAKIT JANTUNG**

Posted on March 27, 2012 by Maemunah

Untuk sekarang ini penyakit jantung bukan menjadi hal yang asing lagi, sudah banyak masyarakat yang sudah terkena penyakit ini baik wanita maupun pria di semua usia. Tahukah anda apa penyakit jantung dan bagaimana cara pengobatan yang optimal. Berikut ini akan kami bahasa mengenai pengobatan jantung yang tepat.

Penyakit jantung koroner adalah penyempitan/penyumbatan (arteriosclerosis) pembuluh arteri koroner yang disebabkan oleh penumpukan zat-zat lemak (kolesterol, trigliserida) yang makin lama makin banyak dan penumpukan di bawah lapisan terdalam (endotelium) dari dinding pembuluh nadi. Pengobatan penyakit jantung sekarang ini bisa dilakukan melalui media alternatif, dengan cara mengkonsumsi obat penyakit jantung yang terbuat dari bahan alami.

# **RUBRIK PENILAIAN UNJUK KERJA**

#### **I. KEJUJURAN**

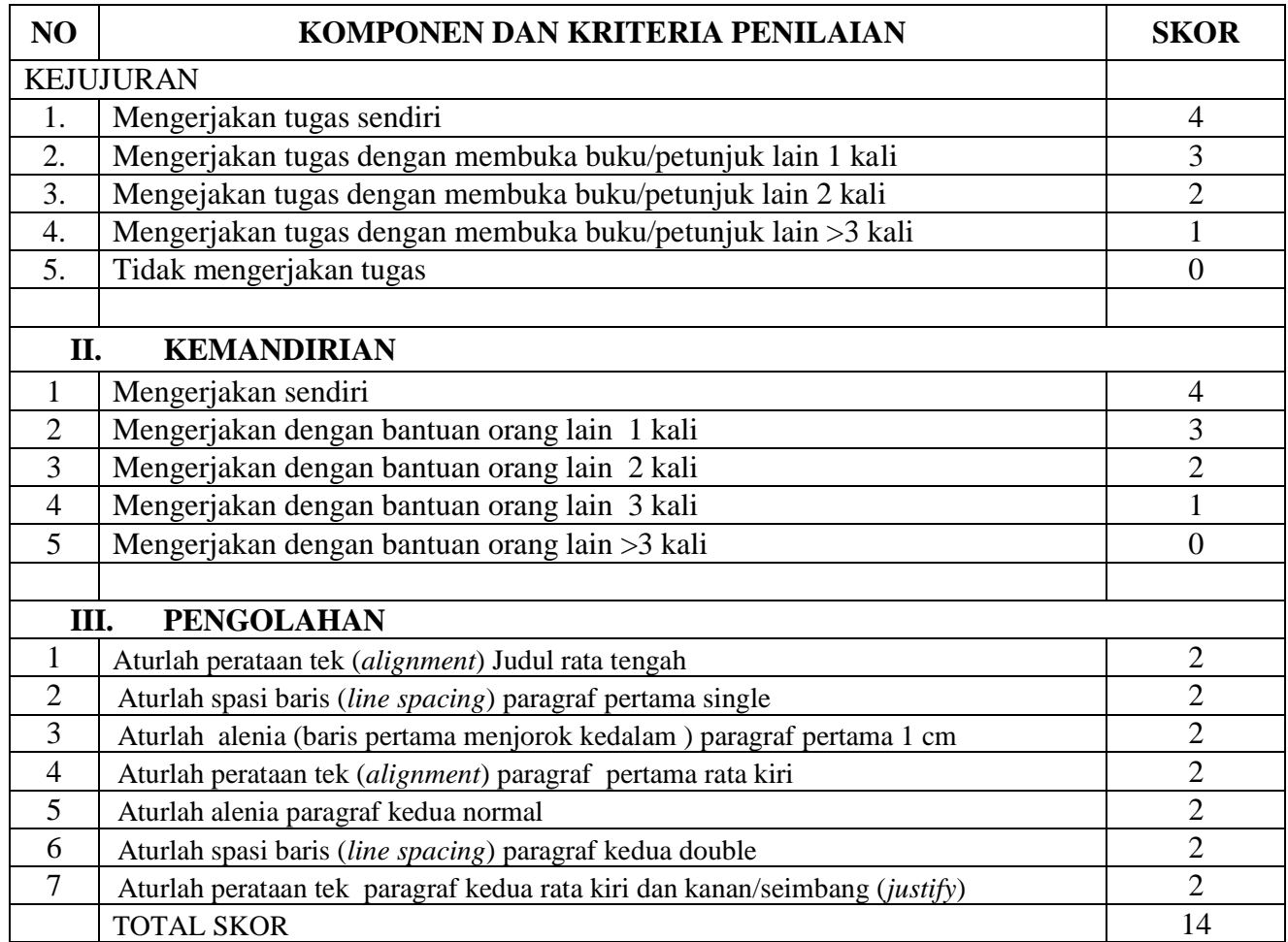

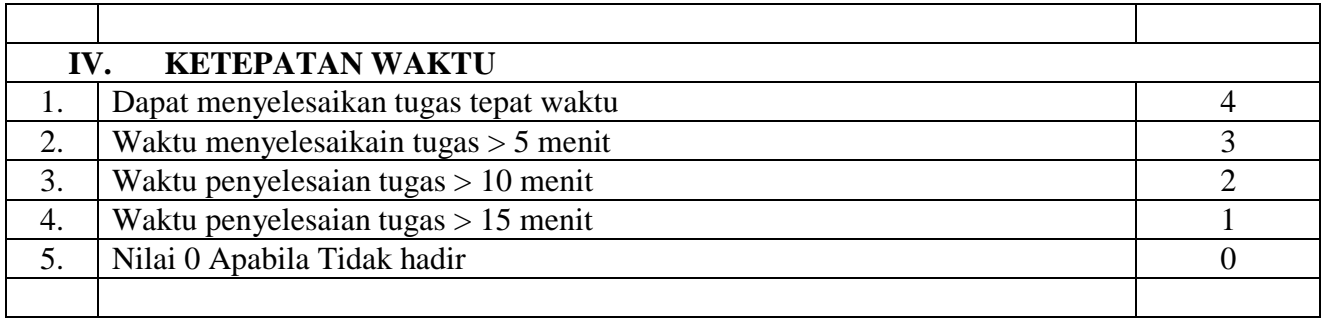

## LEMBAR NILAI KETRAMPILAN

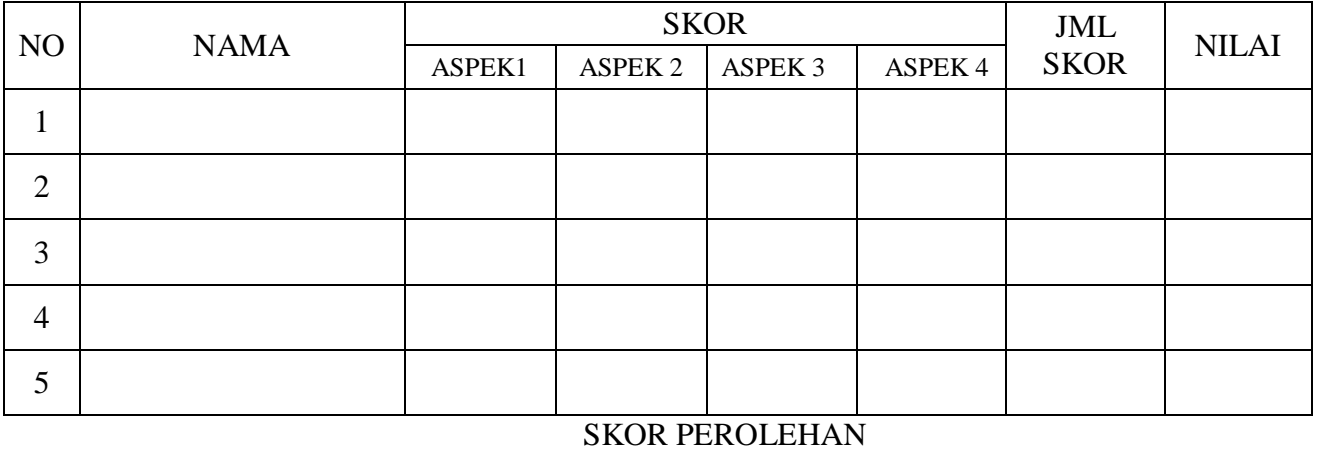

NILAI UNJUK KERJA =----------------------------------------- X 100

26

Mengetahui, Kepala Sekolah Guru TIK,

Bungkal, Juli 2021

Riduwan, S.Pd. Suradi, S.Kom NIP. 19661015 199001 1 002 NIP. 19790918 200801 1 014